## **Express Tools Autocad 2018 скачать бесплатно ((FULL))**

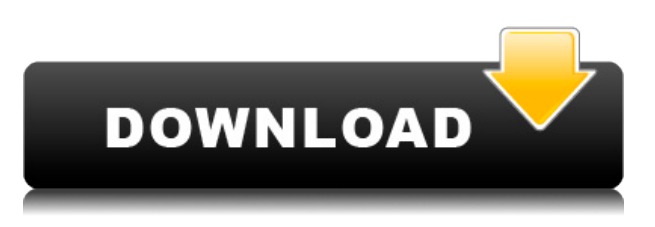

Наконец, нам дают проект для завершения. Для целей данного курса предполагается, что проект полностью финансируется студентом. Это означает, что для покрытия стоимости проекта требуется значительная сумма денег, и этот факт послужит мотивации студента. Проект требует практических знаний AutoCAD и предназначен для демонстрации использования AutoCAD и AutoCAD Electrical. Проект также требует практических знаний тригонометрии. **Описание:** (2 часа) Проект требует практических знаний AutoCAD 2009. Проект также требует практических знаний тригонометрии. Конечный продукт представляет собой 24-страничный отчет о конструкции здания с двойным интервалом. Хотя отчет не требуется для проекта, студент обязан представить его в формате, требуемом университетом. Прежде чем начать новый файл, нажмите «Создать» в верхней части окна Scribble Pad. Щелкните стрелку справа от вкладки «Создать» и выберите AutoCAD 2008 или версию AutoCAD, которую вы хотите использовать. Это действительно хорошо для тех текстовых описаний в чертежах AutoCAD, когда я хочу прочитать описание информации или если я хочу сделать что-то в описании по-другому.

Делать это с помощью всего пары строк кода — это круто! Самое приятное то, что мы можем использовать это практически для всего, о чем только можем подумать. Мы все видели проблему с текстом, описывающим размер трубы, кабеля или столба. Если вы измените размеры, текст перестанет быть точным, потому что текст будет динамическим и зависит от размера чертежей.

Таким образом, с помощью инструментов Autocad это вполне возможно, если сначала создать набор описаний со всеми размерами, которые будут использоваться для описания пакета или столба, по одному ключу описания для каждого измерения.Таким образом, если у нас есть пакет или столб размером 100x50 см, мы создадим один набор ключей описания, который называется пакетом или столбом, и дадим ему строку описания пакета или столба 100x50 см.

Следующим шагом будет создание другого набора описаний, называемого измерениями, и создание трех ключей описания для измерения: **высота, длина, ширина**

**Следующая часть немного сложна, но очень проста, как только вы ее освоите.**

## **Мы будем использовать аккуратную функцию под названием createBarcodeFromJSON() или createBarcodeFromJSON().**

**Сначала нам нужно будет написать информацию о пакете или столбе. Вы заметите, что некоторые параметры работают, такие как высота, длина, ширина. После того, как мы получим информацию об упаковке или столбе в генератор штрих-кода, мы можем назначить набор ключей описания, называемый пакетом или столбом.**

**Итак, теперь, когда у нас есть упаковка или опора, описанная в штрих-коде, мы можем создать имя упаковки или опоры из штрих-кода. Сначала мы вызываем функцию stringToBarcode().**

**Получаем тип штрихкода из строк:**

## **AutoCAD Ключ продукта полный Активатор [32|64bit] 2023**

AutoCAD — не единственная программа в списке, но самая популярная. Он используется многими в промышленности. Он помогает пользователям создавать и редактировать рисунки, а также выполнять некоторые простые математические вычисления. Хотя цена высока для студентов, вы можете найти несколько способов бесплатного просмотра программы. Вы должны купить программное обеспечение для использования в другой стране, поэтому вам придется платить за лицензию самостоятельно. **Вы можете экспортировать свои чертежи в PDF и DWG, и у вас есть возможность сделать их географически привязанными. Вы также можете использовать их в** 3D в качестве плоттера или для визуализации в AutoCAD 2010, AutoCAD LT 2013 и 2017. Я использую бесплатную версию. Это хорошо, но некоторые вещи, такие как использование интерактивного.dwg, немного ограничены. Я не понимал, как это может облегчить мою жизнь, и у меня была такая же проблема, как и у многих людей, нуждающаяся в правом щелчке мыши. Я получил это программное обеспечение с веб-сайта под названием Dutch CAD для своей системы Mac, даже не заплатив за него ни копейки. Я использую это программное обеспечение в течение длительного времени, и на данный момент это лучшее бесплатное программное обеспечение для меня. Если вы ищете простую в использовании, доступную и бесплатную альтернативу AutoCAD, стоит обратить внимание на InfraWorks. Еще одно недавнее дополнение к этой области, InfraWorks, основано на AutoLISP и использует Informix для хранения своей информации, что придает ему труднодостижимую стабильность. Несколько лет назад у вас был собственный бизнес. Однако несколько месяцев назад я наткнулся на одну из этих программ под названием «CMS's IntelliCAD. Мой брат показал мне, после того как он предложил мне пробную версию бесплатно. Прежде чем я мог что-то сделать, он был знаком со всеми форматами, которые я использовал в бизнесе, что я и искал. Если вам нужен лучший программный инструмент САПР для одноразового использования, я бы порекомендовал найти тот, который предлагает бесплатную пробную версию.В дополнение к некоторым программам в этом списке, которые предлагают пробные версии для своих премиальных версий, вы можете найти множество других премиальных программ САПР, которые предоставляют бесплатные пробные версии, например: 1328bc6316

## AutoCAD Код активации с Keygen Ключ активации { { ?? P????! } 2023

Есть два типа изучающих AutoCAD: те, кто изучает его методом проб и ошибок, и те, кто изучает его на собственном опыте. Вы обнаружите, что наиболее продуктивно изучать AutoCAD, чувствуя свой путь. Если вам не нравится пользоваться одним инструментом, ищите другой. Если процесс, который вы используете для изучения AutoCAD, вам не подходит, вам необходимо изменить свой метод обучения. Это хорошая идея, чтобы найти другой подход к обучению, который работает для вас. Есть много способов изучить AutoCAD, просто нужно решить, какой из них лучше всего подходит для вас. Другие ресурсы для изучения основ AutoCAD включают следующее:

- Руководство пользователя AutoCAD
- Обучение Автокад
- Библия Автокад
- Официальное обучение Autodesk (https://www.autodesk.com/products/education/autocad/ac100)

Одним из наиболее важных навыков, которые должен развить пользователь AutoCAD, является умение рисовать сложные детализированные линии и формы. Хотя это важно, САПР - это больше, чем просто рисование и перемещение линий. Крайне важно, чтобы вы знали, как использовать множество инструментов редактирования, доступных в AutoCAD. Эти инструменты помогают редактировать рисунки и придавать им сложные формы. AutoCAD прошел долгий путь с момента его первых выпусков. Первоначальная версия по-прежнему имеет многие из тех же функций, что и в AutoCAD 2017, но в более новых версиях есть много новых функций. Это означает, что сначала вы не будете знать всего, что там находится. Очень важно использовать все, что он предлагает, в меру своих возможностей, и прочитать руководство, прилагаемое к каждому инструменту, чтобы узнать больше о его функциях. Рекомендуется начинать простые проекты с AutoCAD, если вам нужна некоторая практика, прежде чем переходить к более сложным дизайнерским идеям. AutoCAD также предлагает множество надстроек, которые могут облегчить вашу работу, поэтому, возможно, стоит посмотреть, сможете ли вы найти что-то, что будет работать с вашим конкретным проектом. Можно использовать AutoCAD для создания анимации, очень похожей на внутриигровую кинематику в некоторых видеоиграх.

autocad 2000 скачать autocad 2003 скачать бесплатно express tools autocad 2010 скачать express tools autocad скачать express tools autocad 2016 скачать express tools autocad 2017 CKAYATL EXPRESS tools autocad 2018 CKAYATL EXPRESS tools autocad 2013 CKAYATL EXPRESS tools autocad 2014 скачать бесплатно express tools autocad 2015 скачать бесплатно

Научиться рисовать — это большое умение. С постоянно растущим количеством технологий, доступных нам в виде компьютеров, смартфонов и планшетов, как никогда важно знать, как эффективно использовать такое оборудование. CAD означает автоматизированное черчение, а AutoCAD — самое популярное программное обеспечение для помощи в этом процессе. Однако, когда вы закончите обучение инструментам рисования, вам будет трудно понять и использовать инструменты размеров AutoCAD. На следующей неделе вы можете спросить меня, как добавить объем вашему рисунку. Если вы не знаете, то вам очень трудно найти это

самостоятельно. Скорее, вам следует сначала изучить инструменты измерения AutoCAD. **6. Как изменилось использование AutoCAD с момента его появления? Какие изменения в новых версиях?** Когда AutoCAD был представлен в начале 1980-х годов, его целью было максимальное использование автоматизации. Кривая обучения была крутой. Более новые версии AutoCAD (2012 и 2017) имеют гораздо более плавную кривую обучения и более удобны для пользователя. Чтобы создавать хорошие 3D-проекты, AutoCAD необходимо использовать с другим программным обеспечением, которое также позволяет выполнять 3D-моделирование. Наиболее удобной версией этого программного обеспечения для 3D-моделирования является ModelKit.me. Все верно, AutoCAD используется профессионалами по всему миру для создания и изменения чертежей. С помощью программы вы можете создавать и изменять архитектурные, инженерные и строительные чертежи. Поскольку он существует уже довольно давно, его использовали многие люди, и вы можете стать одним из них. Если вы заинтересованы в создании чертежей, изучение того, как использовать AutoCAD, поможет вам достичь этой цели. Если вы хотите изучить AutoCAD, некоторые советы описаны на YouTube. Есть и официальные курсы, но их стоит внимательно посмотреть, прежде чем покупать. Убедитесь, что вы знаете разницу между бесплатным и премиальным. Другими словами, бесплатная относится к пробной версии, а плата относится к цене основной версии.Мы нашли на YouTube отличных бесплатных репетиторов по AutoCAD. Узнайте больше о настройке AutoCAD на компьютере. Узнайте, как установить AutoCAD, AutoCAD 2D, AutoCAD 3D или AutoCAD LT, подключить компьютер к Интернету, Интернету и работе в сети, а также ознакомиться с некоторыми основами AutoCAD. Вы можете легко установить AutoCAD, загрузить и запустить программное обеспечение AutoCAD.

Практические навыки AutoCAD, которым вы научитесь, включают в себя рисование и редактирование чертежей, использование различных инструментов для работы с чертежами, использование инструментов 3D-моделирования и даже добавление 3D-сеток в чертежи. Как вы можете себе представить, создание выреза в объекте может быть сложным, если вы новичок. Со всеми этими новыми технологиями, всеми различными командами, которые вы будете изучать, и всей этой терминологией это может немного сбивать с толку. Как только вы получите четкое представление об основных принципах работы и функциях AutoCAD, следующее, чему вы захотите научиться, — это как привлечь людей к процессу проектирования. И это когда вам нужно понять, как сделать свой дизайн. Конечно, вы всегда можете изучить AutoCAD, взяв программу напрокат и следуя инструкциям, напечатанным в руководстве по эксплуатации поставщика. Для тех, кто борется с кривой обучения или не знает, с чего начать, вы можете попробовать один из этих путей обучения Autodesk. Если у вас есть опыт работы с другой программой для рисования, вам будет проще освоить AutoCAD. Вы сможете понять и следовать пошаговым инструкциям, так как это похоже на язык. Управление клавиатурой, инструменты рисования и меню намного проще в использовании. Узнайте, как использовать программное обеспечение, пока вы не освоитесь с каждой из его функций и как работать с программным обеспечением. Важным шагом к изучению AutoCAD является четкое понимание основных характеристик этого программного обеспечения. Вы должны знать, как выбрать нужную версию программного обеспечения, установить его и настроить. Вы также должны освоить инструменты и команды, используемые для рисования в программе. Также важно понимать преимущества использования облачной модели по сравнению с традиционной локальной моделью. Если вы хотите узнать, как использовать AutoCAD, вам следует прочитать об этом больше.

Дополнительные расходы на постоянное обучение и обновления могут быть оправданы. Существует множество бесплатных программ САПР и онлайн-обучения, и большинство из них хорошие. Однако, в конце концов, AutoCAD — очень мощный инструмент, к которому нужно относиться с уважением, если вы хотите максимально использовать его возможности. Чтобы изучить программное обеспечение и его функции, вам нужно быть организованным и готовым потратить необходимое время. Я считаю, что выучить Autocad непросто, если вы вообще знакомы с CAD или компьютером, так как вы не будете знать о сочетаниях клавиш, если не пройдете какие-то курсы, и даже тогда это будет медленно. Мозгу нужно время, чтобы наверстать упущенное. Впервые я считаю, что пройти обучение проще, так как онлайн-курс занимает больше времени, у вас есть возможность задавать вопросы. На мой взгляд, попрежнему существует потребность в специальном программном приложении, которое помогает дизайнерам не только создавать определенные геометрические рисунки, но и управлять ими. Если вы являетесь поклонником черчения или планируете стать им в будущем, то изучение этого программного обеспечения является обязательным. И если у вас уже есть опыт работы с программным обеспечением САПР общего назначения, нет никаких сомнений, что вы найдете много полезного здесь. Если у вас есть навыки, эти советы по AutoCAD могут значительно упростить вашу работу с САПР. AutoCAD не является типичной программой 2D CAD. AutoCAD действительно начинался как программа векторной графики или анимации VRML и стал лучшей программой для черчения в конце 1990-х годов. Кроме того, AutoCAD также является интегрированной частью Microsoft Windows. У Windows есть свои преимущества и недостатки, но в целом это хорошая система. AutoCAD - мощная и универсальная программа, которую можно использовать для решения широкого круга задач черчения и проектирования. В этой первой части руководства по основам AutoCAD мы кратко рассмотрим тот минимум, который вам необходимо знать перед началом работы.

https://parsiangroup.ca/2022/12/autocad-2019-23-0-crack-c-кейгеном-win-mac-x64-2023/ http://medlifecareer.com/?p=21571

https://www.gandhishipping.com/wp-content/uploads/2022/12/AutoCAD-6.pdf http://www.regrarians.org/autodesk-autocad-скачать-серийный-номер-активатор-win/ https://www.infoslovakia.sk/wp-content/uploads/2022/12/AutoCAD-3264bit-2023.pdf https://crochetingbeginners.com/autodesk-autocad-c-регистрационным-кодом-2023/ https://patroll.cl/wp-content/uploads/2022/12/opaldahl.pdf https://luxepropertiesnw.com/wp-content/uploads/2022/12/link.pdf https://orbingredient.com/автокад-2020-студенческая-версия-скачать/ https://professionalspearos.com/скачать-шрифт-для-автокада-gost-type-b-top/ https://loskutbox.ru/wp-content/uploads/2022/12/benmel.pdf https://merryquant.com/скачать-проект-двухэтажного-дома-в-ав/ http://optimizingimmersion.com/?p=277 https://www.academiahowards.com/wp-content/uploads/2022/12/detmar.pdf https://prosports.ga/~prosport/wp-content/uploads/2022/12/chirpame.pdf https://fuchsia-online.com/wp-content/uploads/2022/12/Coorn-Lisp-Autocad-UPDATED.pdf https://xtc-hair.com/autocad-24-2-полный-ключ-продукта-с-кейгеном-64-bits-o/ https://www.bullardphotos.org/wp-content/uploads/2022/12/jaymfit.pdf https://goldcoastuae.ae/?p=29106 https://indalienergy.com/wp-content/uploads/2022/12/Autodesk-AutoCAD-3264bit-2022.pdf

AutoCAD — мощный инструмент для черчения и моделирования, но он не обладает всеми

функциями более сложных программ. Но цена адекватная, 1000р. Я думаю, что программное обеспечение САПР — это выбор для детей, которые только начинают работать и хотят быстро прогрессировать. **3. Я не работал с AutoCAD, но я изучил другие программы САПР и раньше работал с AutoCAD. Придется ли мне заново учиться пользоваться программным обеспечением?** Насколько легко или сложно будет сориентироваться и работать с программой? Это займет у меня месяцы или всего несколько часов проб и ошибок? Освоить AutoCAD не сложно. Несмотря на то, что программное обеспечение САПР в основном такое же, как AutoCAD, между ними есть существенные различия. Некоторые студенты рекомендуют не начинать с AutoCAD. Это слишком сложно, и вам нужно забыть о том, что вы уже знаете, прежде чем изучать AutoCAD. Я слышал, как студенты жалуются, что они часами пытаются использовать AutoCAD, но просто не могут достичь своих целей. Однако иногда ученик действительно запутался или даже застрял при использовании AutoCAD. Поэтому лучше начать с AutoCAD. Если вы уже знакомы с AutoCAD, довольно легко освоить основные элементы управления. Если вы работаете в профессиональной среде и вам необходимо изучить AutoCAD, вам следует немедленно ознакомиться с программным обеспечением, посмотрев обучающие видеоролики или прочитав базовые руководства. Вам нужно будет понимать, что вы делаете, чтобы эффективно выполнять основные задачи. Даже если вы работаете со штатным экспертом, вы должны иметь возможность обращаться к определенным функциям и командам. Получив общее представление о программном обеспечении, вы можете перейти к более сложным задачам. Вот отличный туториал по AutoCAD на Quora. Форум очень активен и предоставляет прекрасную платформу для обучения и ответов на всевозможные технические вопросы.В другом сообщении на форуме рекомендуется AutoCAD Tutorial for Beginners. Этот пост на форуме рекомендует Как изучить AutoCAD и научиться рисовать бесплатные чертежи AutoCAD.